### DRAWING SETUP - FEDERAL HALL

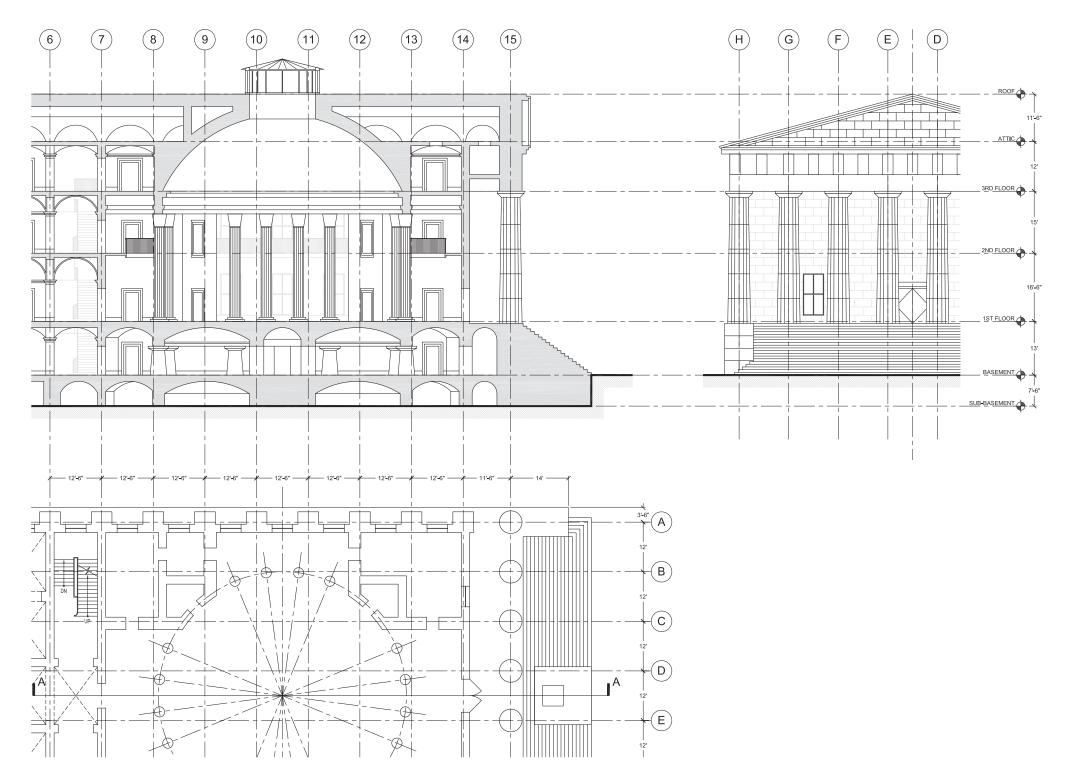

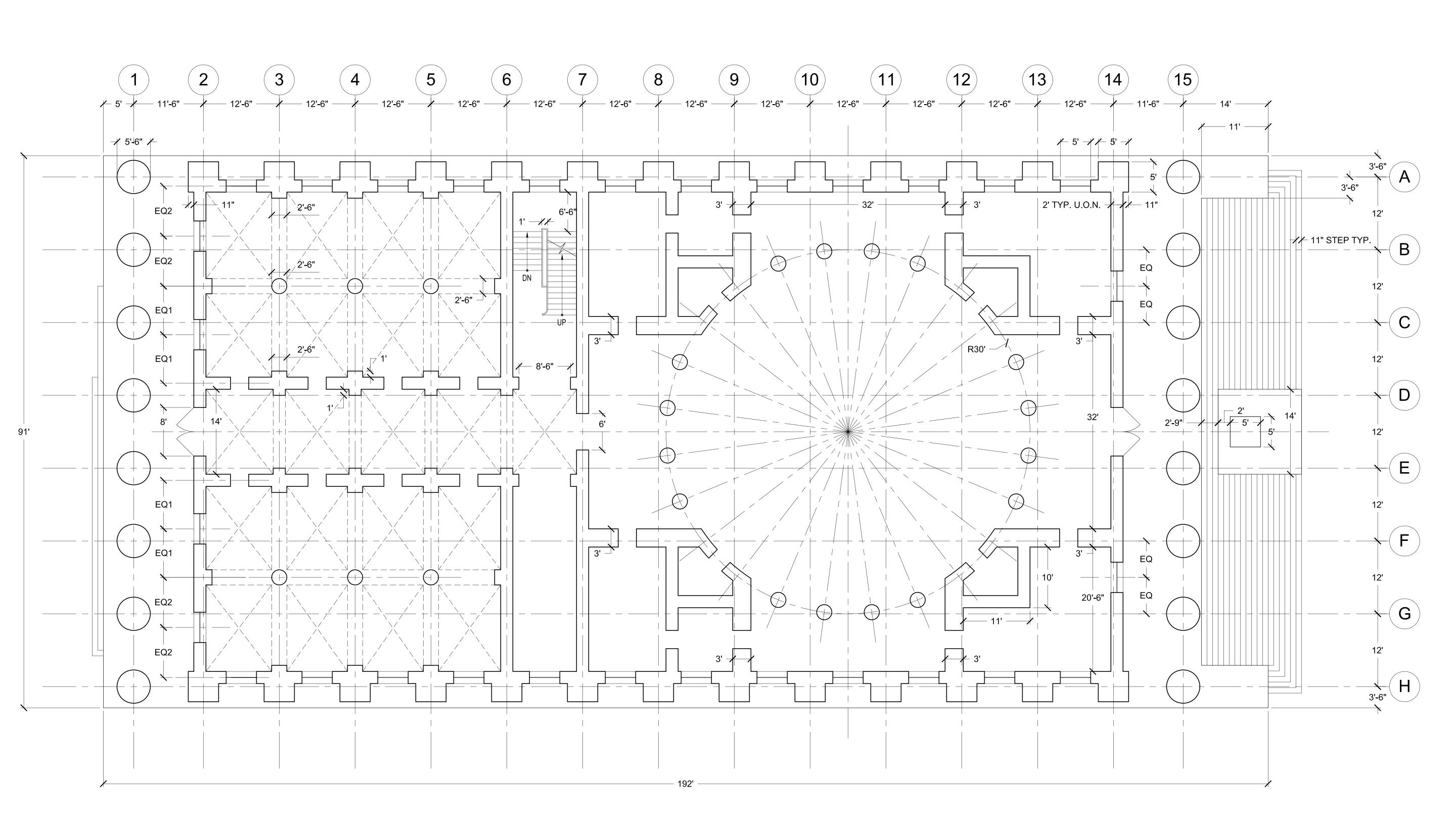

### NOTES:

- 1. ALL WALLS 2'-0" THICK UNLESS OTHERWISE NOTED (U.O.N.)
- 2. ALL DOOR OPENINGS 3'-0" U.O.N.
- 3. ALL DOORS CENTERED U.O.N.
- 4. ALL WINDOWS 5'-0" WIDE
- 5. ALL STAIRS HAVE 11" TREADS, TYPICAL (TYP.)
- 6. EXTERIOR COLUMNS = 5'-6" DIAMETER, TYP.
- 7. INTERIOR COLUMNS = 2'-6" DIAMETER, TYP.
- 8. INTERIOR PILASTERS PROJECT 1'-0" OFF OF WALL, TYP.

CHRISTO, ROBERT ARCH 1231 FEDERAL HALL FIRST FLOOR PLAN 2/9/2021

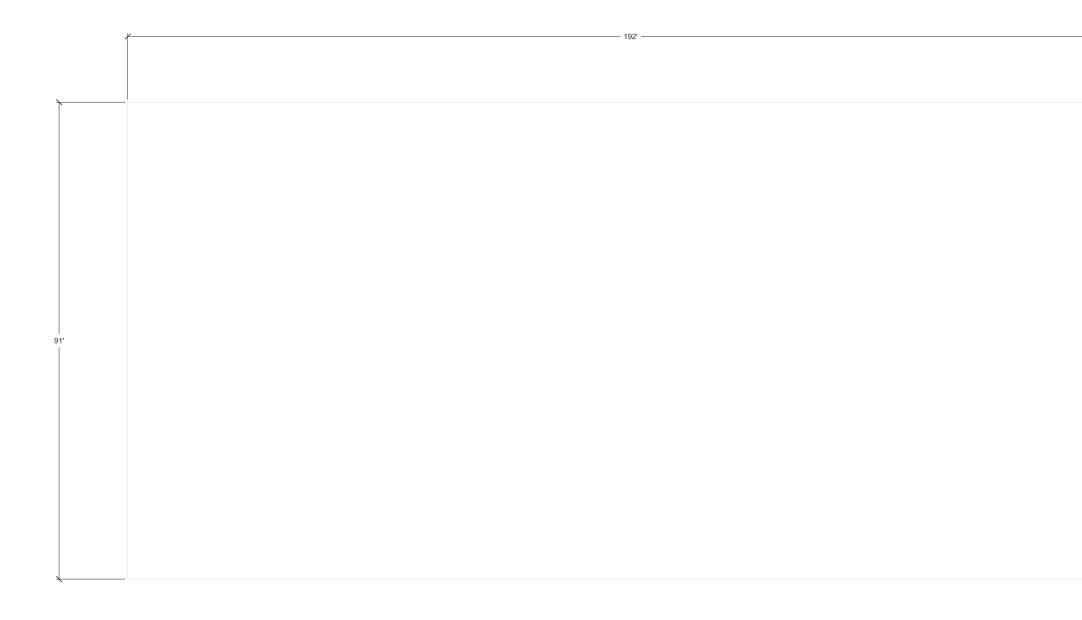

START BY LAYING OUT THE BASE USING THE DIMENSIONS GIVEN - USE LIGHT CONSTRUCTION LINES

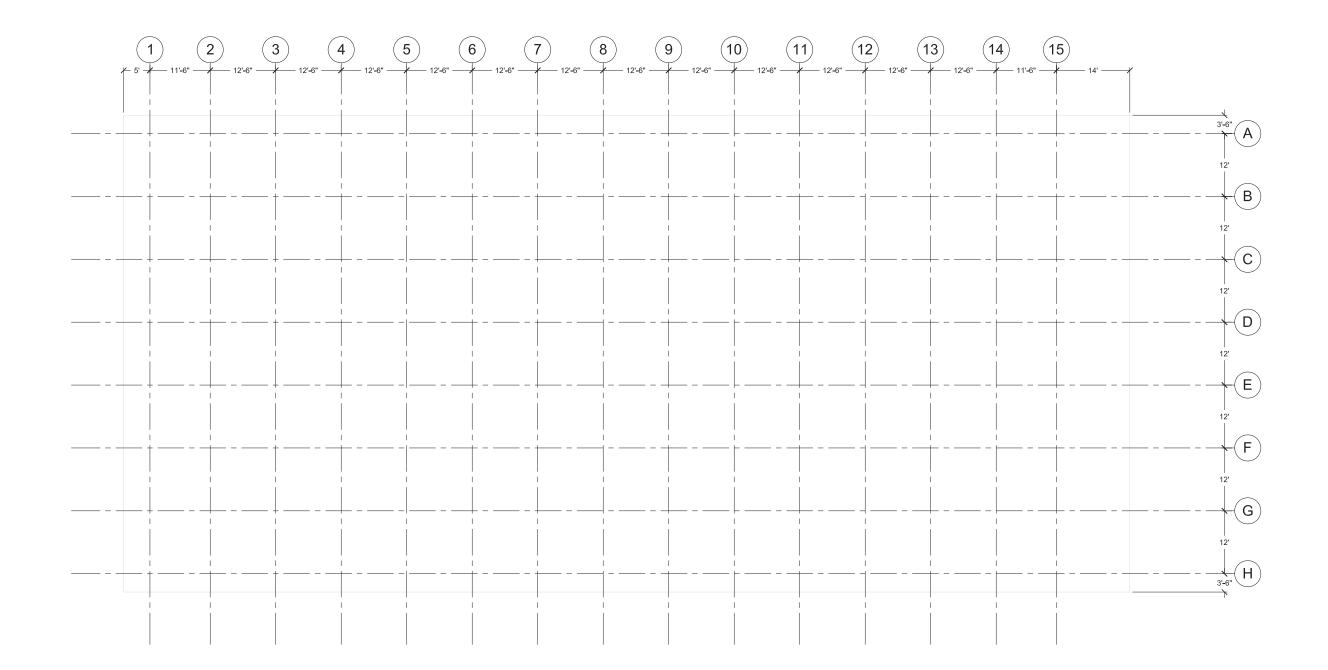

LAY OUT GRID LINES - USE THE CORNERS OF THE BASE TO ESTABLISH WHERE THE GRIDS START

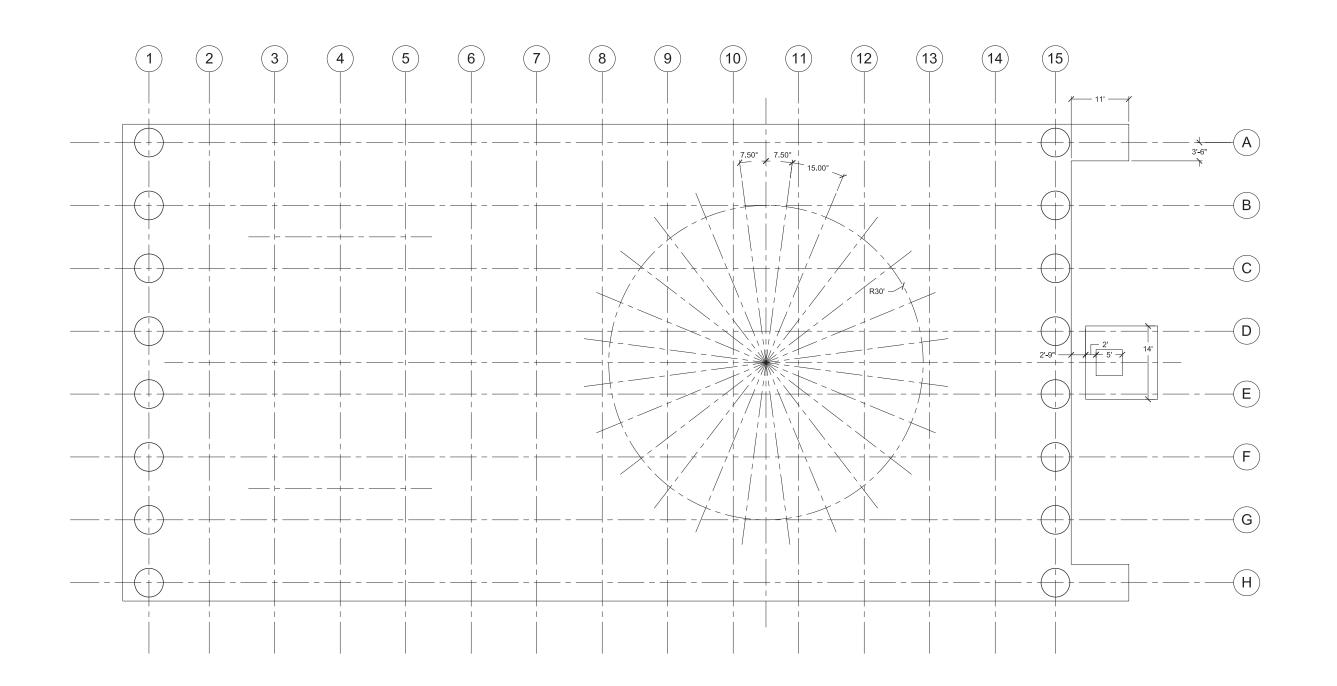

IDENTIFY KEY CENTERLINES AND LOCATE THE ROTUNDA - BEGIN LOCATING COLUMNS AT GRID INTERSECTIONS AND FINISH THE BASE

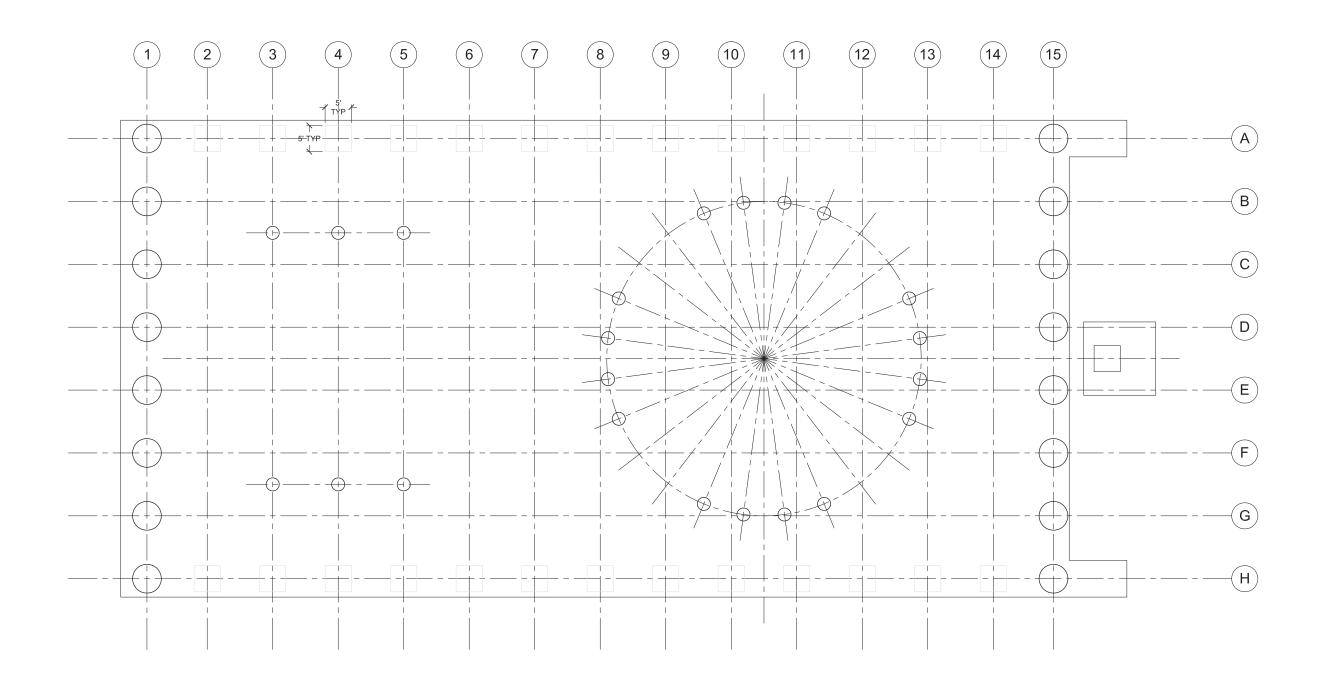

LAY OUT THE INTERIOR COLUMNS AND BEGIN SETTING UP THE 5'X5' COLUMNS AT THE EXTERIOR WALLS USING CONSTRUCTION LINES

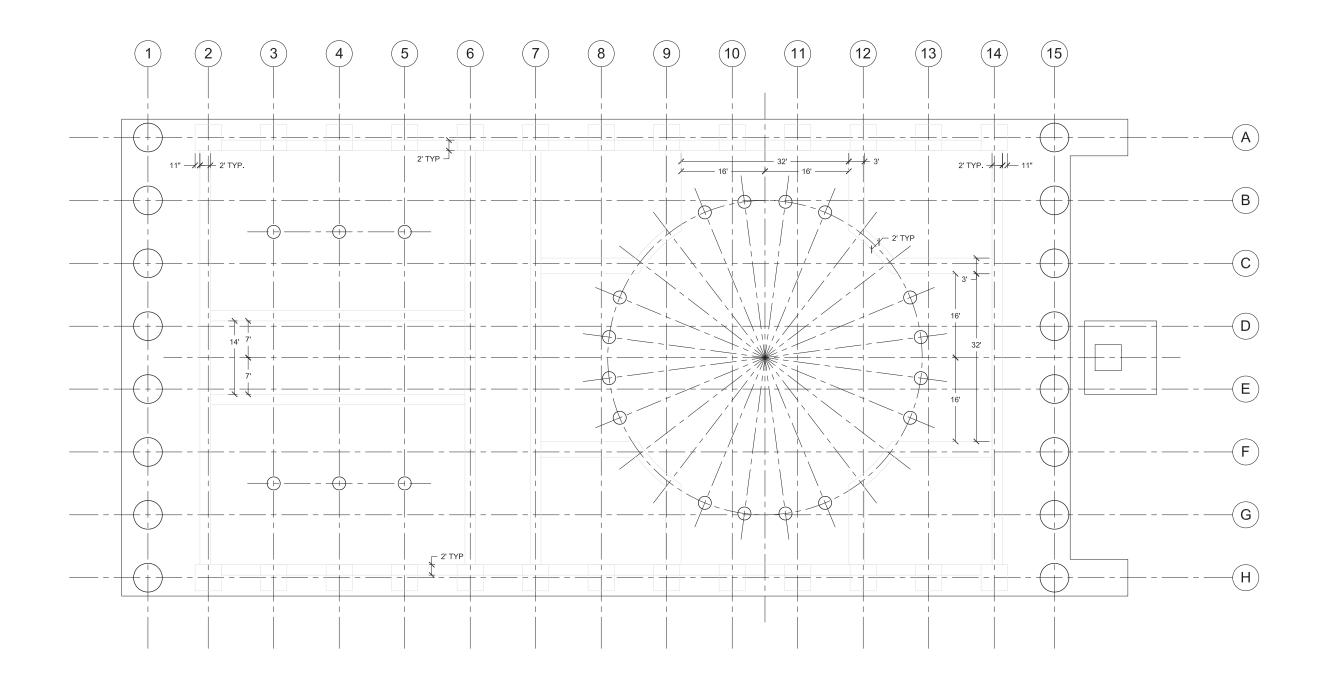

USING LIGHT CONSTRUCTION LINES, LOCATE INTERIOR AND EXTERIOR WALLS BASED ON DIMENSIONS GIVEN

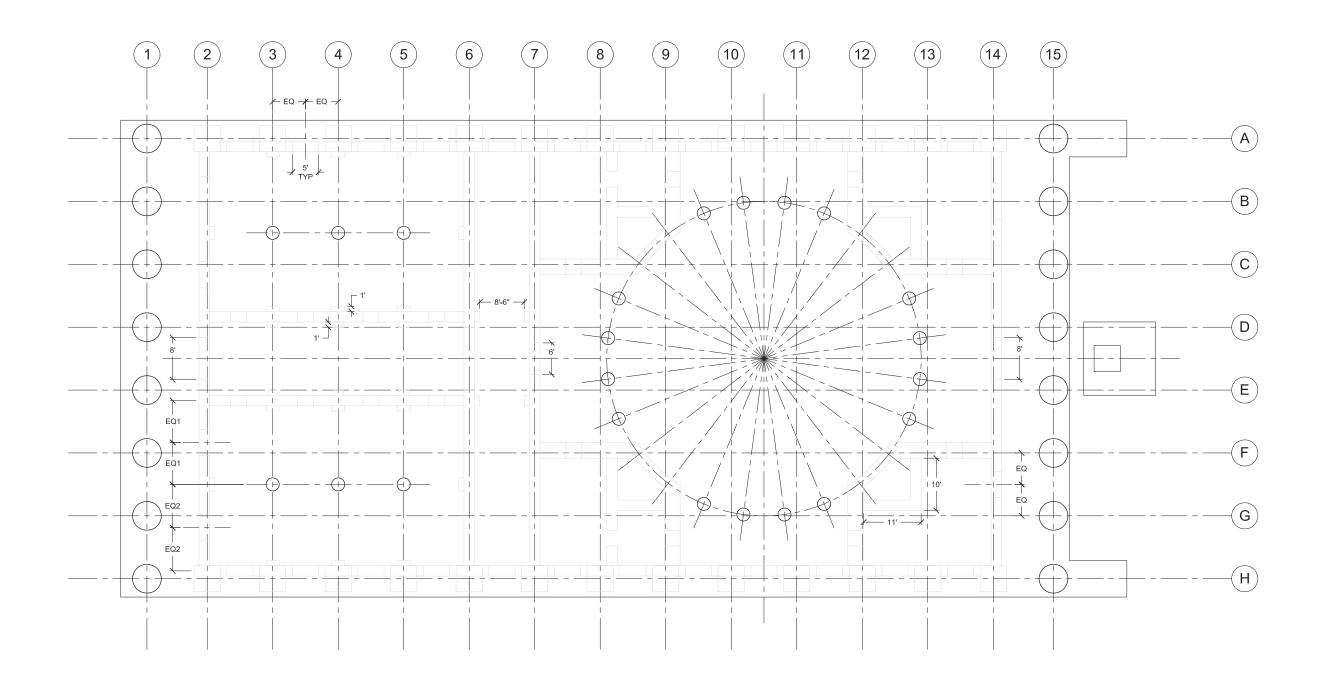

FINISH LAYING OUT INTERIOR PARTITIONS AND STRUCTURAL ELEMENTS, AND LOCATE DOOR AND WINDOW OPENINGS

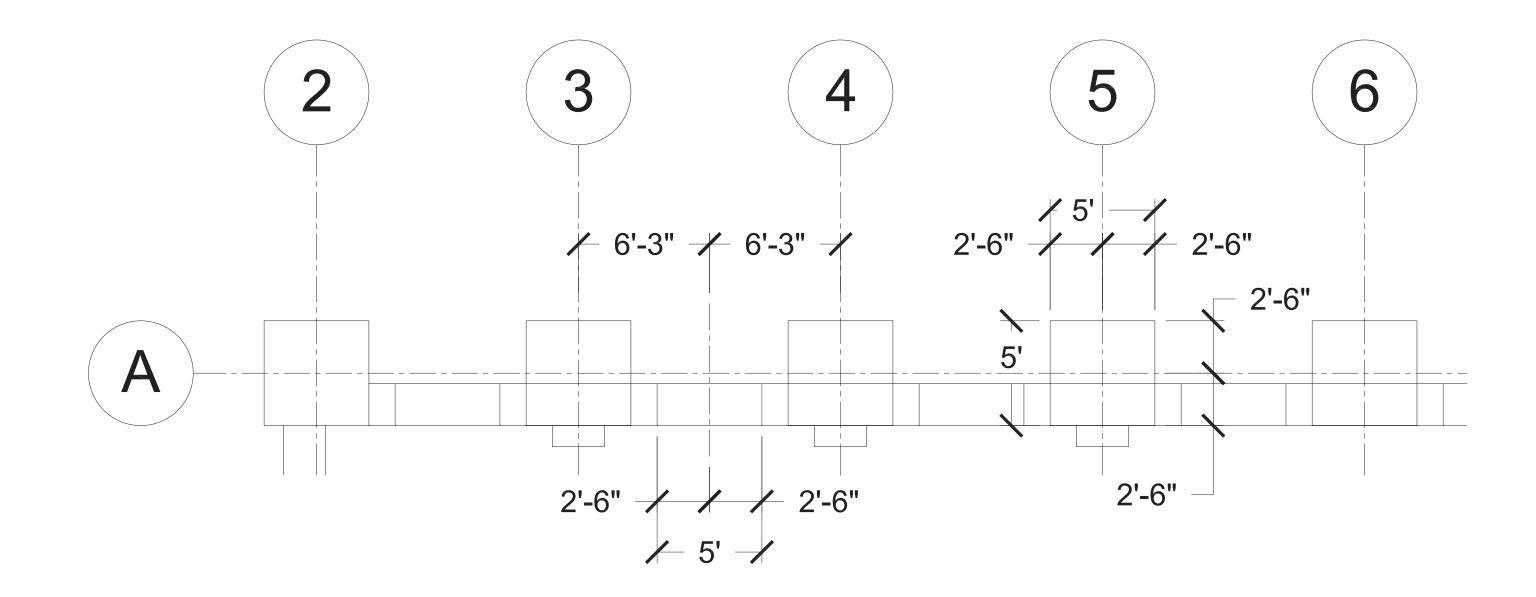

EXTERIOR WALL SETUP - USE YOUR GRIDS TO LOCATE EXTERIOR COLUMNS AND MAKE SURE TO CENTER WINDOWS

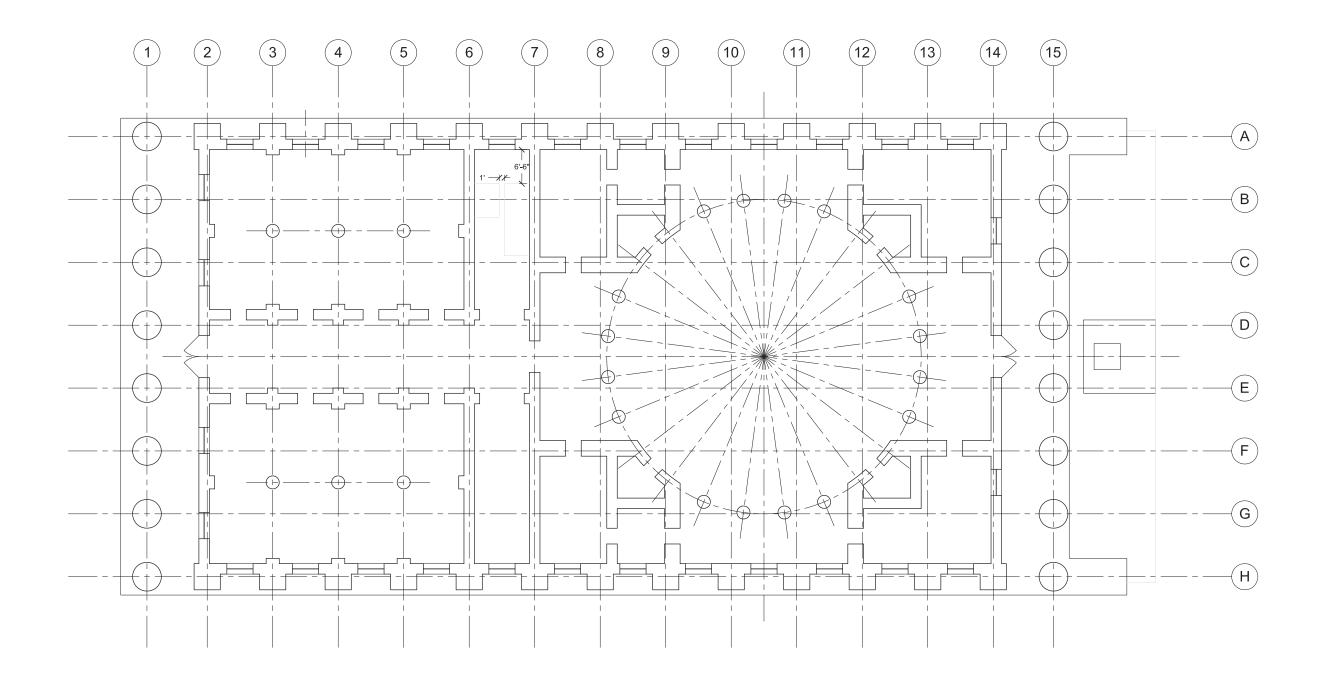

DARKEN ALL WALLS, DRAW DOORS AND WINDOWS, AND BEGIN TO BLOCK IN STAIRS

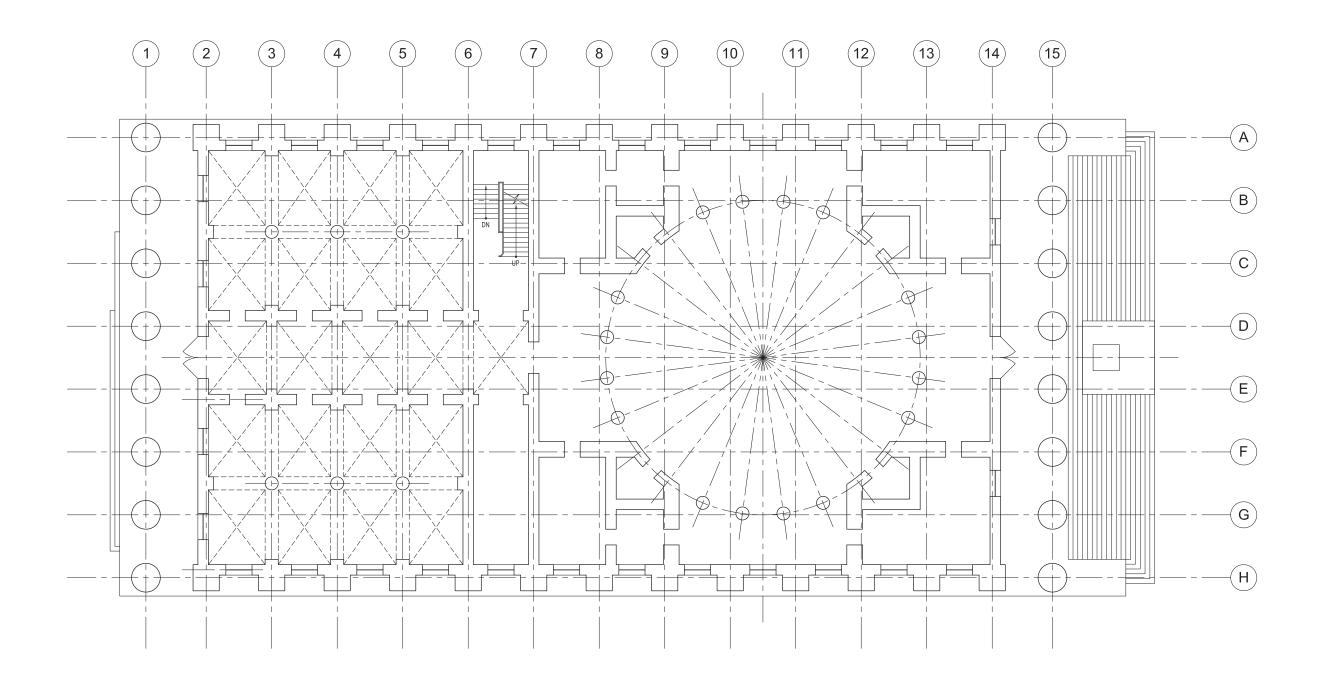

FINISH STAIRS AND LIGHTLY DASH IN CEILING VAULTING... ALL DONE!

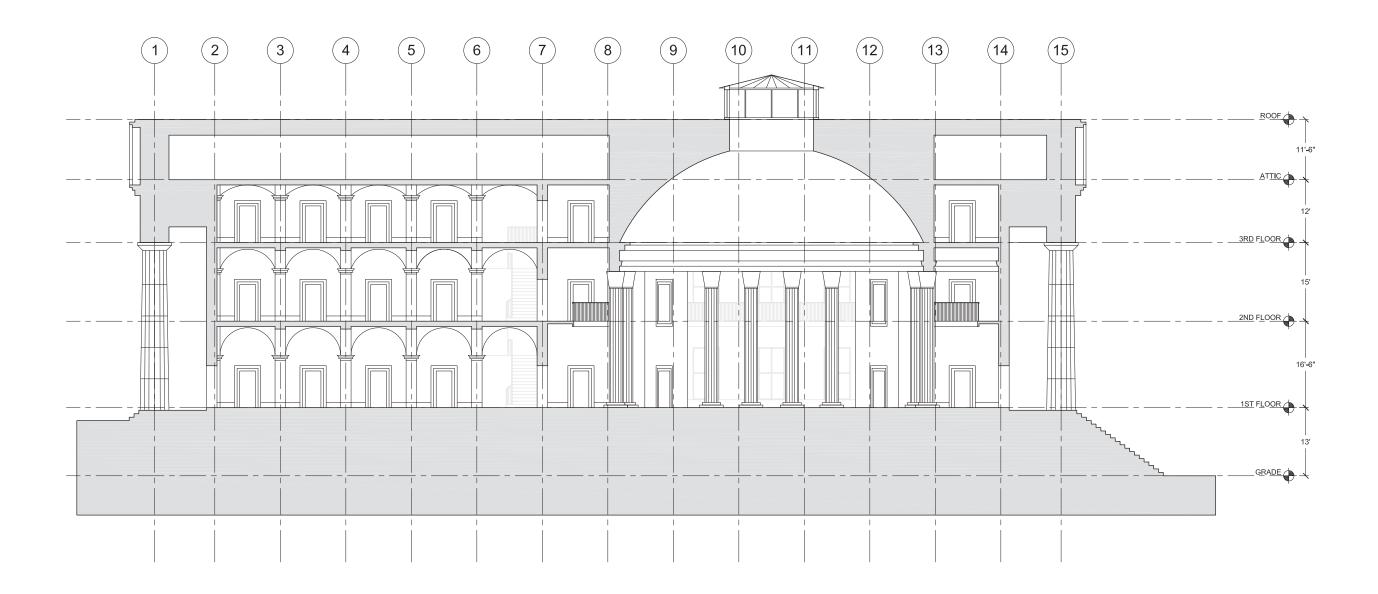

NOW LET'S FIGURE OUT HOW TO GET HERE...

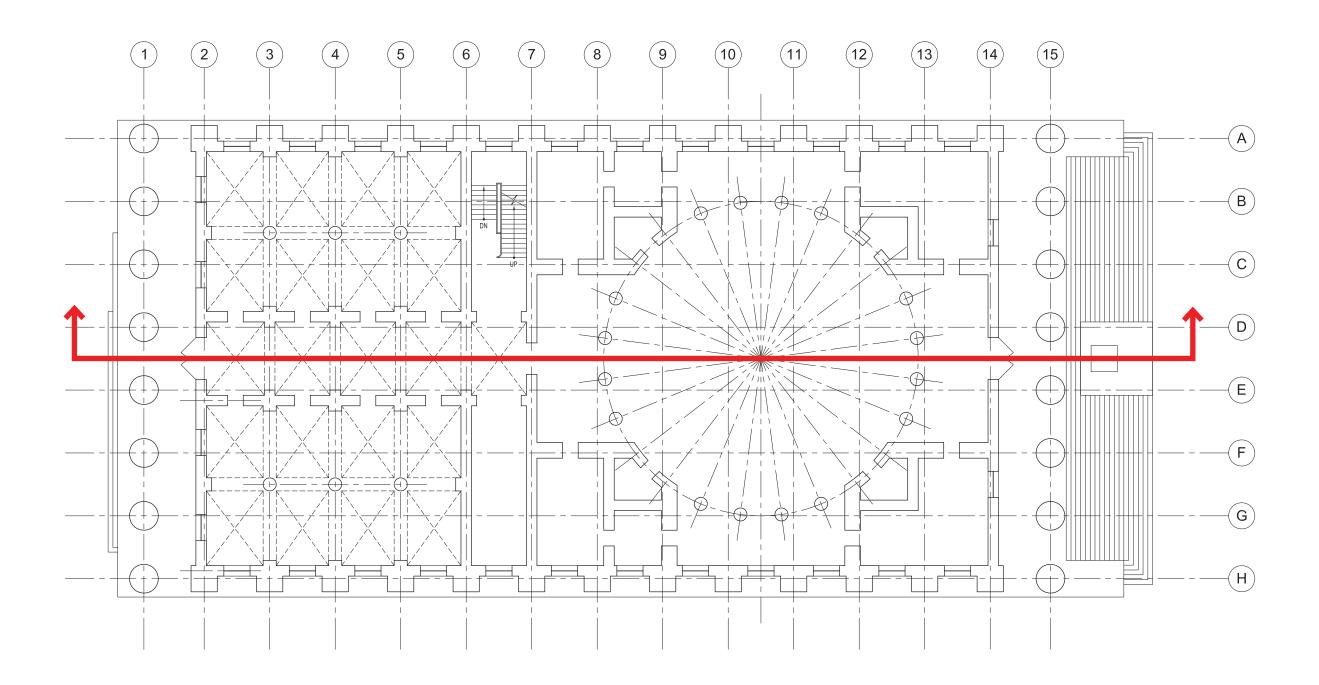

START WITH THE PLAN AND UNDERSTAND WHERE THE SECTION IS BEING CUT - RIGHT DOWN THE CENTER OF THE BUILDING

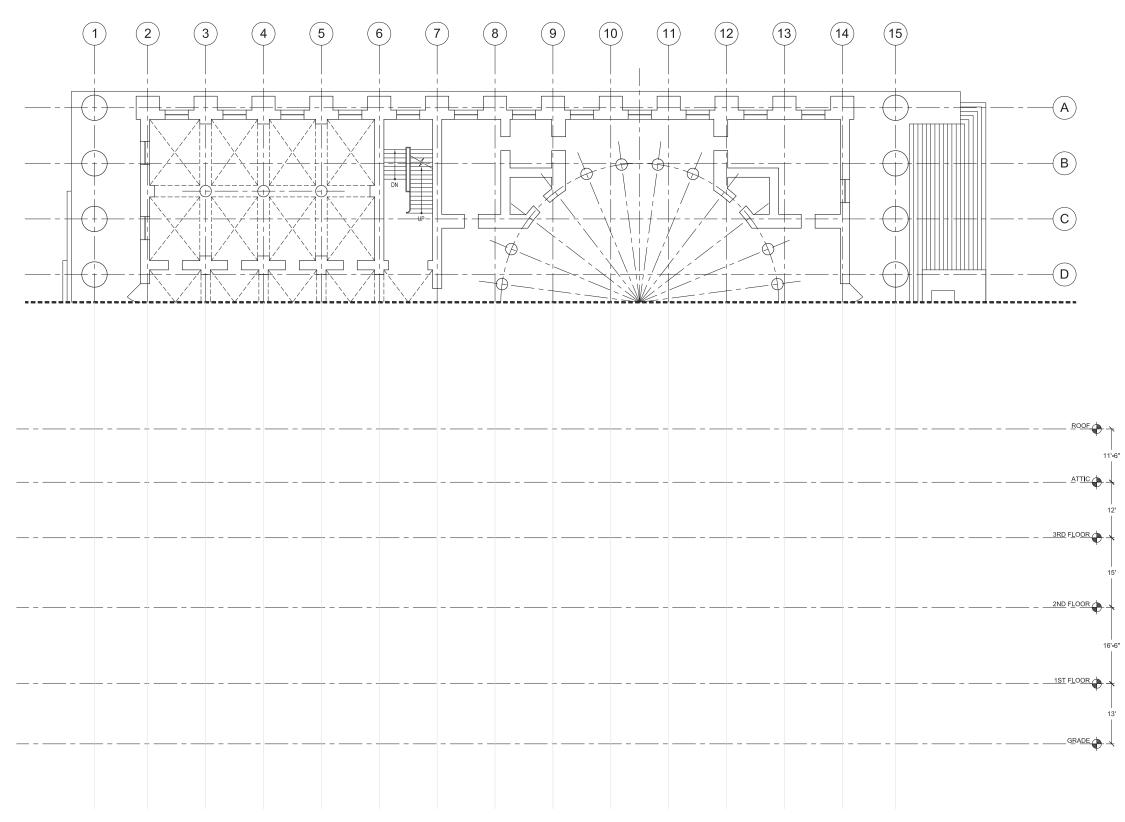

PULL GRID LINES FROM THE FLOOR PLAN AND ESTABLISH LEVELS BASED ON THE DIMENSIONS GIVEN

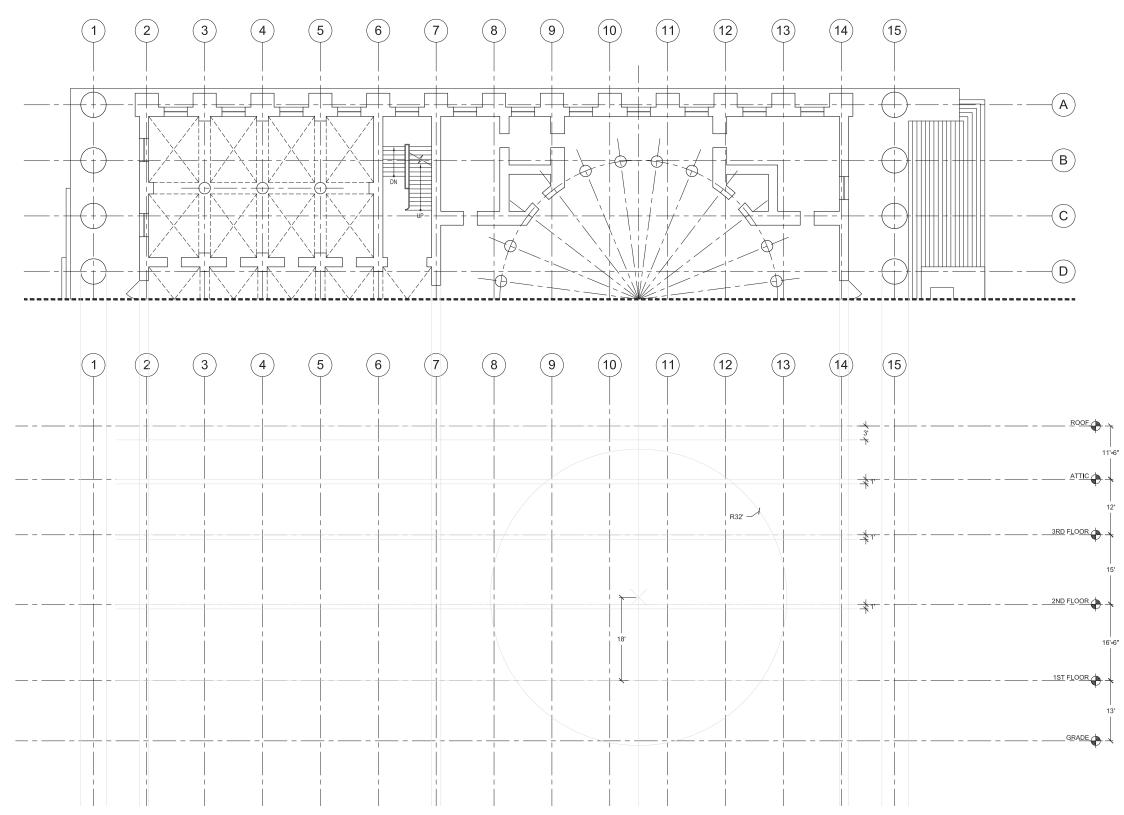

USING LIGHT CONSTRUCTION LINES, PULL DOWN WALLS AND COLUMNS, BLOCK IN FLOOR / ROOF THICKNESSES, AND LOCATE THE DOME

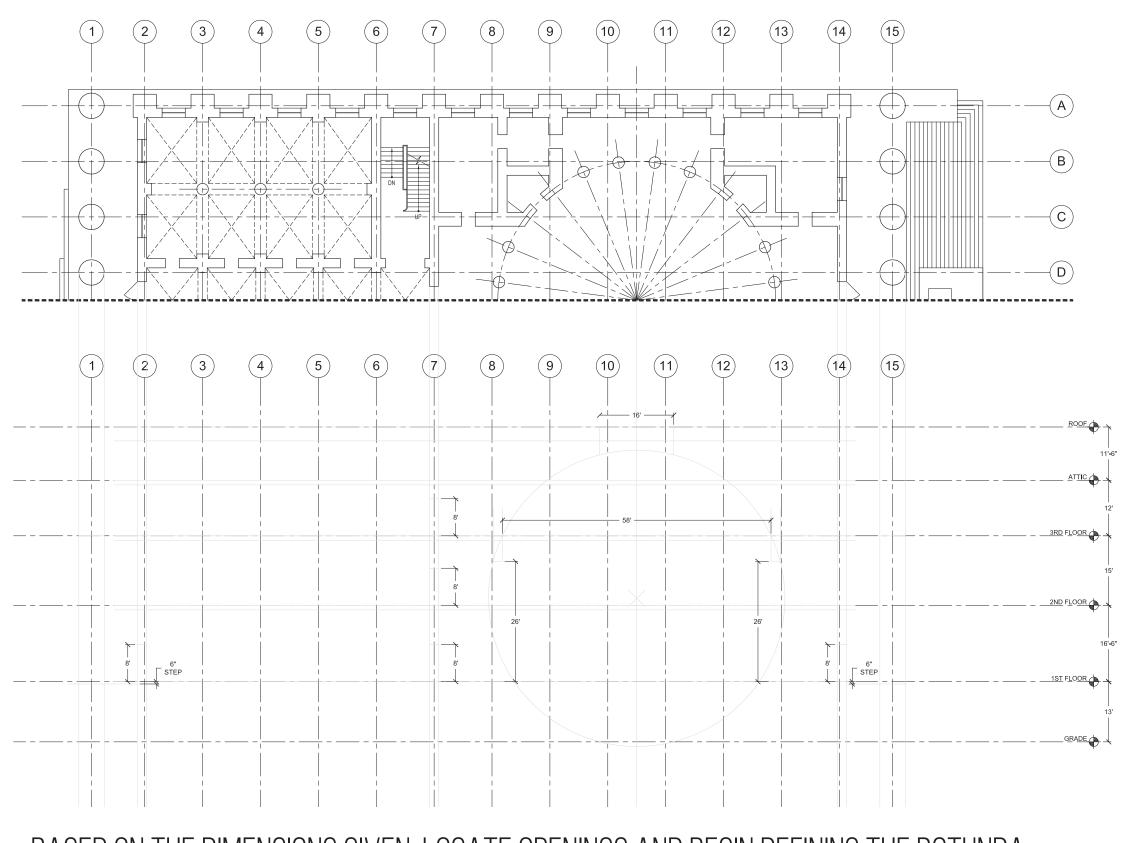

BASED ON THE DIMENSIONS GIVEN, LOCATE OPENINGS AND BEGIN DEFINING THE ROTUNDA

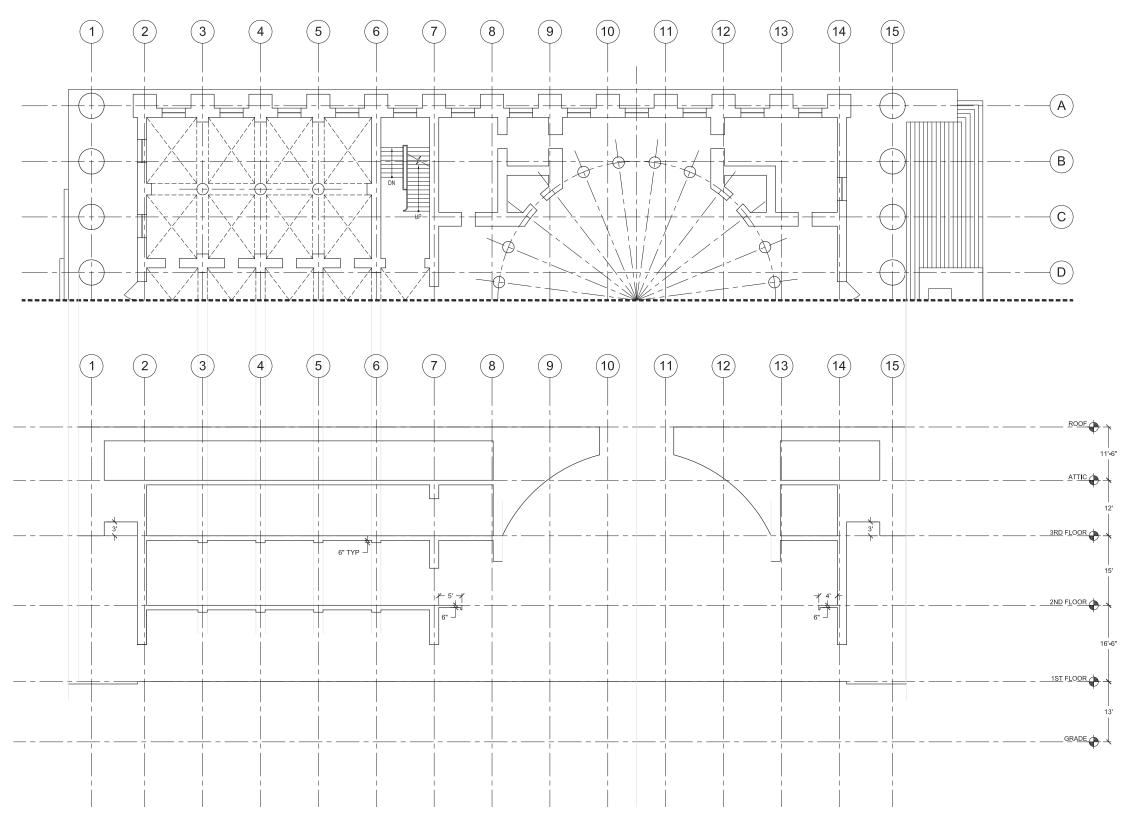

START TO DARKEN IN SECTION CUTS WHERE POSSIBLE

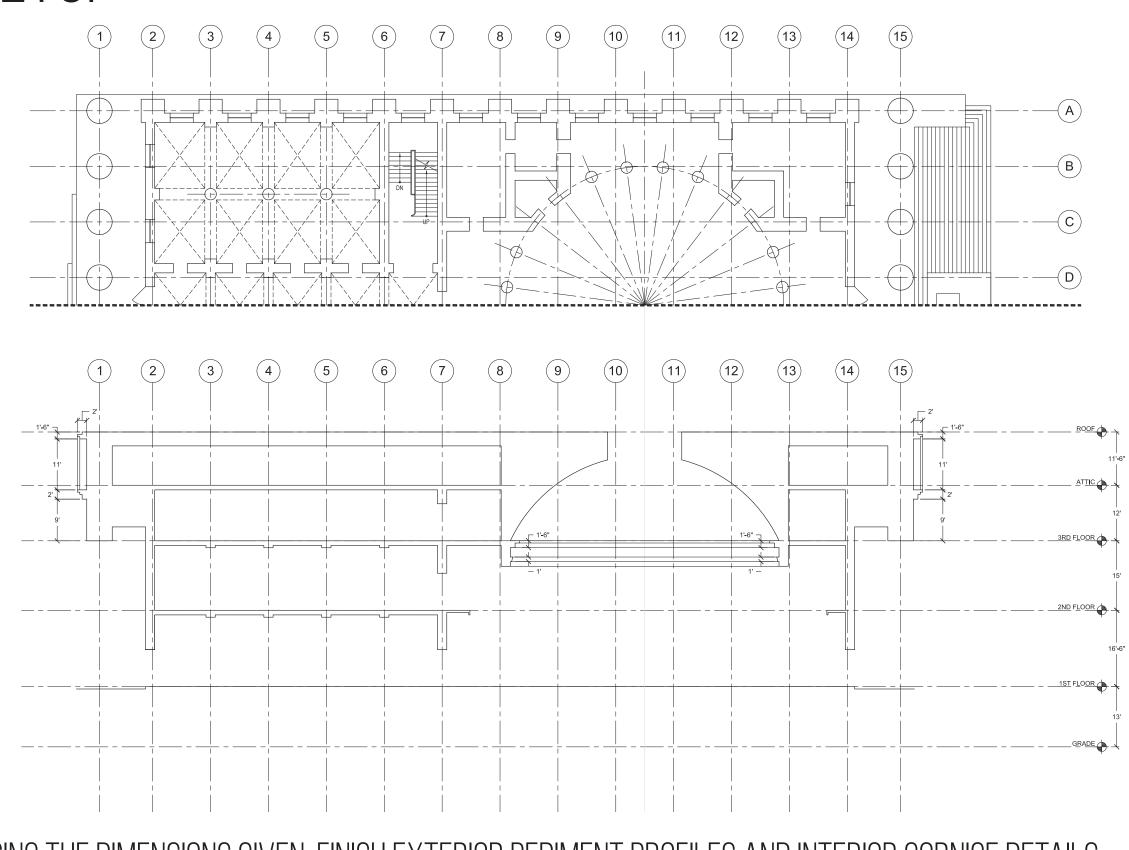

USING THE DIMENSIONS GIVEN, FINISH EXTERIOR PEDIMENT PROFILES AND INTERIOR CORNICE DETAILS

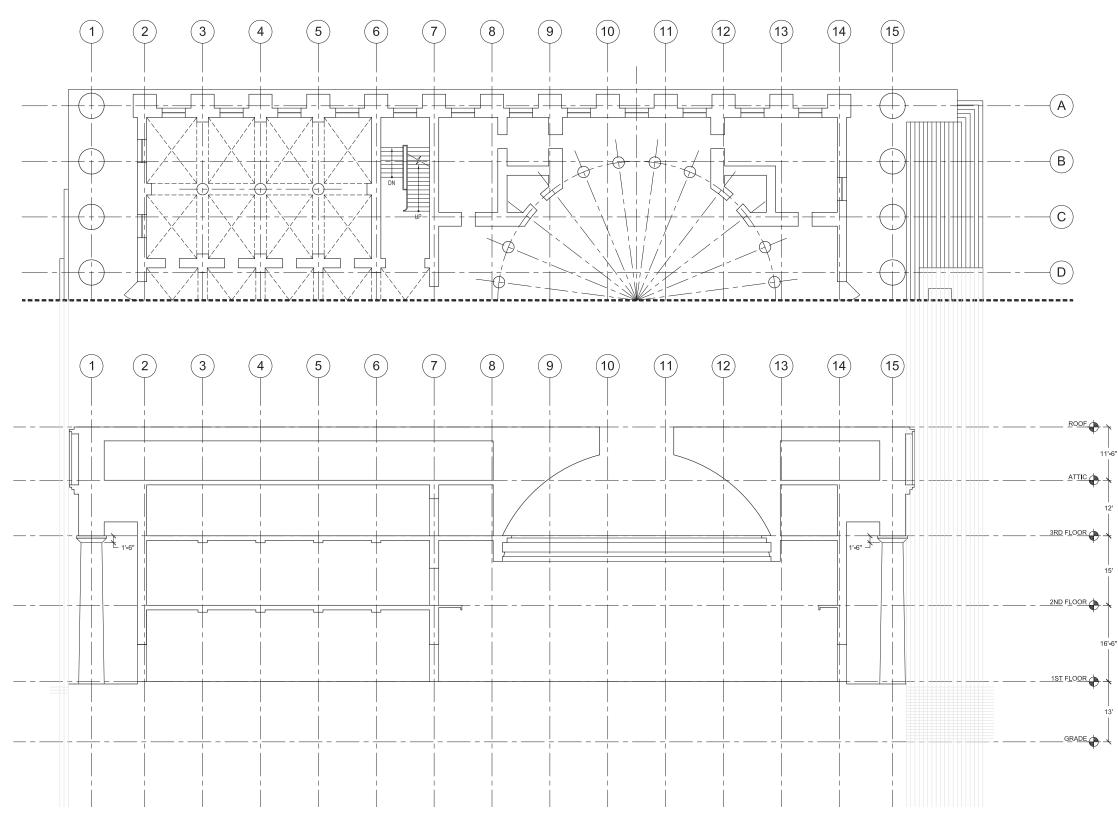

DRAW EXTERIOR COLUMNS AND START TO LAY OUT THE EXTERIOR STAIRS

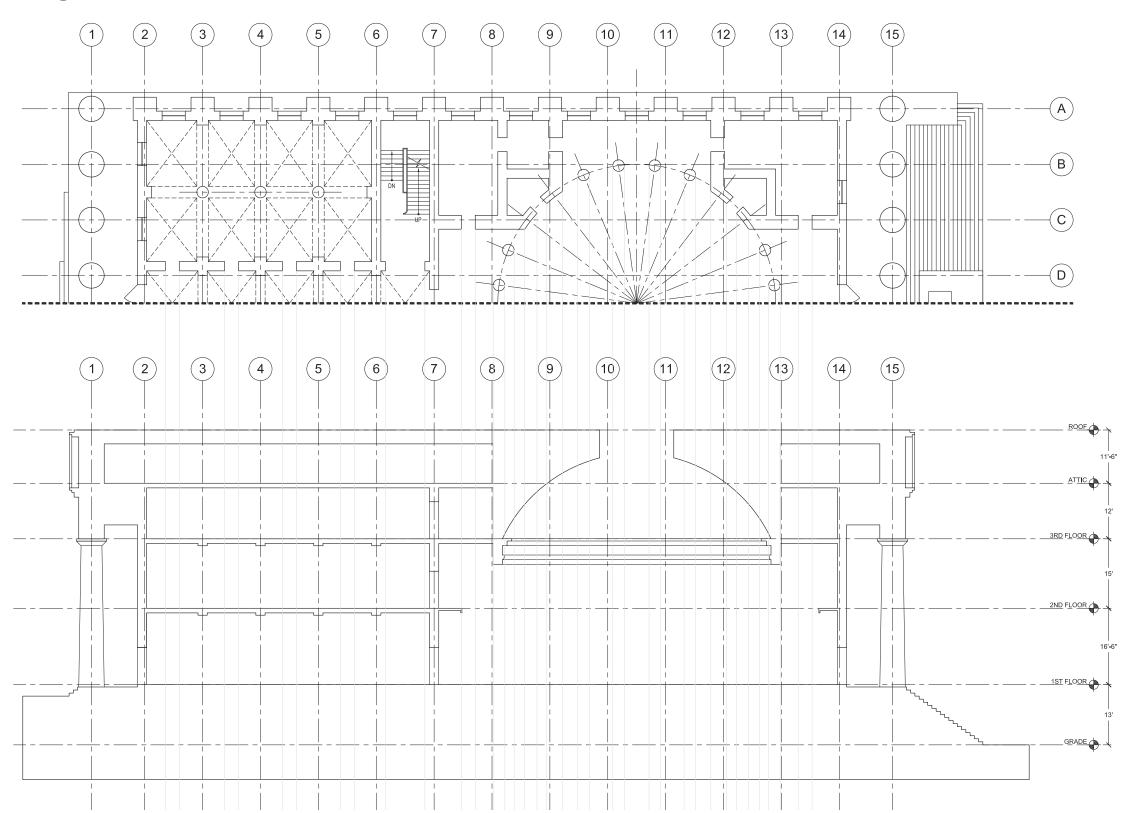

DARKEN THE REST OF THE SECTION CUT LINES, AND USING LIGHT CONSTRUCTION LINES, BEGIN PULLING DOWN INTERIOR COLUMNS AND OPENINGS

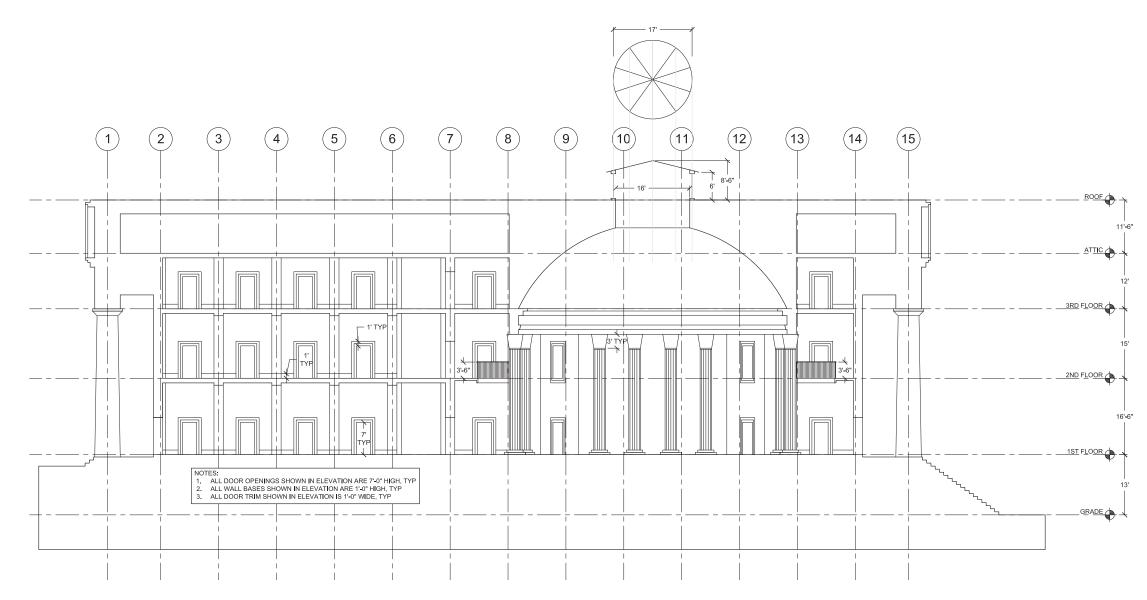

USING THE DIMENSIONS GIVEN, FINISH DRAWING INTERIOR COMPONENTS SEEN IN ELEVATION AND LIGHT WELL ABOVE THE OCULUS

# ELEVATION SETUP

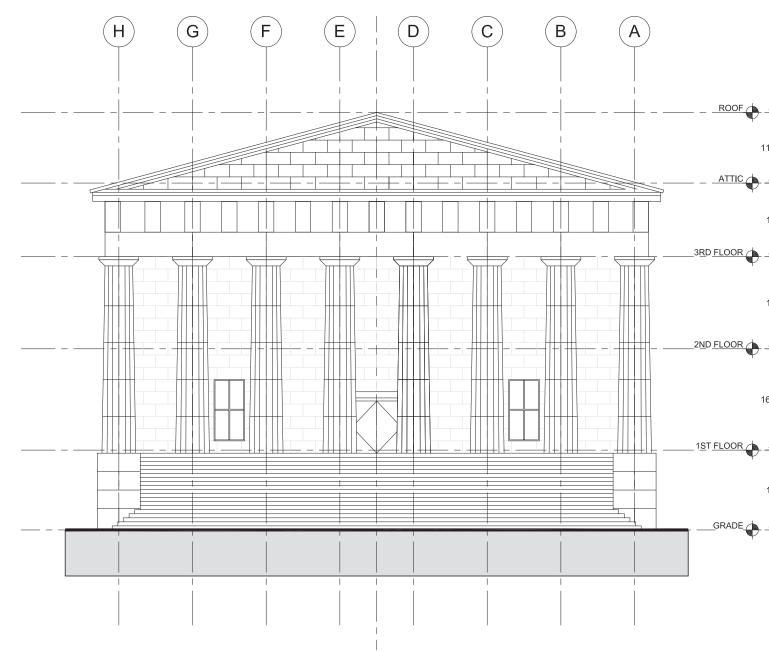

NOW LET'S FIGURE OUT HOW TO GET HERE...

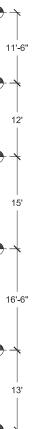